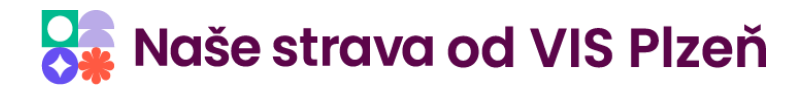

# **Podmínky pro některá nastavení v systémech VIS**

# Popis produktu

Provoz stravovacích a docházkových systémů VIS vyžaduje při některých činnostech, nastaveních, konfiguraci apod. splnění určitých podmínek. Ty jsou popsány v jednotlivých katalogových listech.

# Technické katalogové listy

- [Požadavky na počítač pro programy Stravné4 a Msklad](https://uloziste.visplzen.cz/technicke_listy/Pozadavky_na_pocitac_pro_programy_Stravne_4_a_MSklad.pdf)
- [Požadavky na počítač pro programy Stravné5 a Sklad5](https://uloziste.visplzen.cz/technicke_listy/Pozadavky_na_pocitac_pro_programy_Stravne_5_a_Sklad_5.pdf)
- [Podmínky pro sítový provoz programu ProVIS](http://uloziste.visplzen.cz/technicke_listy/Podminky_pro_sitovy_provoz_ProVIS.pdf)
- [Podmínky pro sítový provoz programu ProVIS.NET](http://uloziste.visplzen.cz/technicke_listy/Podminky_pro_sitovy_provoz_ProVIS_NET.pdf)
- [Podmínky pro odesíláni e-mailu ze Stravného 5](https://uloziste.visplzen.cz/technicke_listy/Podminky_pro_odesilani_e-mailu_ze_Stravneho_5.pdf)
- [Podporované banky v](https://uloziste.visplzen.cz/technicke_listy/Podporovane_banky_S5.pdf) programu S5
- [Server pro provoz programů .Net VIS](https://uloziste.visplzen.cz/technicke_listy/Server_pro_provoz_programu_Net_VIS.pdf)

#### Objednávání internetem

- [Podmínky pro Objednávání internetem](http://uloziste.visplzen.cz/technicke_listy/Podminky_pro_OI.pdf)
- [Integrace Objednávání internetem s internetovými stránkami uživatele](http://uloziste.visplzen.cz/technicke_listy/Integrace_OI_na_www.pdf)
- [Podmínky pro Online strava.cz](https://uloziste.visplzen.cz/technicke_listy/podm%C3%ADnky_pro_online_strava.cz.pdf) a pro burzu jídel

#### Stravné 4 a terminály

- Komunikace s [terminály RS485 po síti TCP/IP](http://uloziste.visplzen.cz/technicke_listy/Komunikace_s_terminaly_po_siti_TCPIP.pdf)
- [Podmínky pro Komunikaci mezi terminály RS485](http://uloziste.visplzen.cz/technicke_listy/Podm_pro_komunikaci_mezi_terminaly_RS485.pdf)
- [Podmínky pro Komunikaci mezi terminály NERO](http://uloziste.visplzen.cz/technicke_listy/Podm_pro_komunikaci_mezi_terminaly_NERO.pdf)

# Stravné 5 a terminály, Bufet

- [Podmínky připojení terminálů s](https://uloziste.visplzen.cz/technicke_listy/Podm_pripojeni_term_OS_Rasp_S5.pdf) Raspberry OS ke Stravnému 5
- [Podmínky připojení terminálů s](https://uloziste.visplzen.cz/technicke_listy/Podm_pripojeni_term-OS_S5.pdf) WIN/AND OS ke Stravnému 5
- [Podmínky připojení klasických terminálů ke Stravnému 5](https://uloziste.visplzen.cz/technicke_listy/Podm_pripojeni_term-klas_S5.pdf)
- [Terminály VIS a aktualizace Windows](https://uloziste.visplzen.cz/technicke_listy/Terminaly_VIS_a_aktualizace_Windows.pdf)
- [Doporučené parametry pro terminály s Windows ke Stravnému 5](https://uloziste.visplzen.cz/technicke_listy/Doporucene_parametry_pro_terminaly_s_Windows_ke_Stravnemu_5.pdf)

**HOLOF** 

to er

- [Podmínky provozu Bufetu S4 pro S5](https://uloziste.visplzen.cz/technicke_listy/Podminky_provozu_Bufetu_S4_pro_S5.pdf)
- [Doporučené parametry počítače pro modul Bufet S5](https://uloziste.visplzen.cz/technicke_listy/Doporucene_parametry_pocitace_pro_modul_Bufet_S5.pdf)

# Obecné

- [Přístup na internet z programů VIS](https://uloziste.visplzen.cz/technicke_listy/Pristup_na_internet.pdf)
- [Přístup na internet z](https://uloziste.visplzen.cz/technicke_listy/Pristup_na_internet_z_terminalu_VIS.pdf) terminálů VIS

TOOP **ACCE** 

**Are.or** 

**APPERIOR** 

**HALL** 

**TICOOOOD** 

**SECOP** 

unio e alla